# **Daemon Runtime Parameters**

The following parameters can be entered using DDCARD input. The PRODUCT parameter is mandatory. All other parameters are optional.

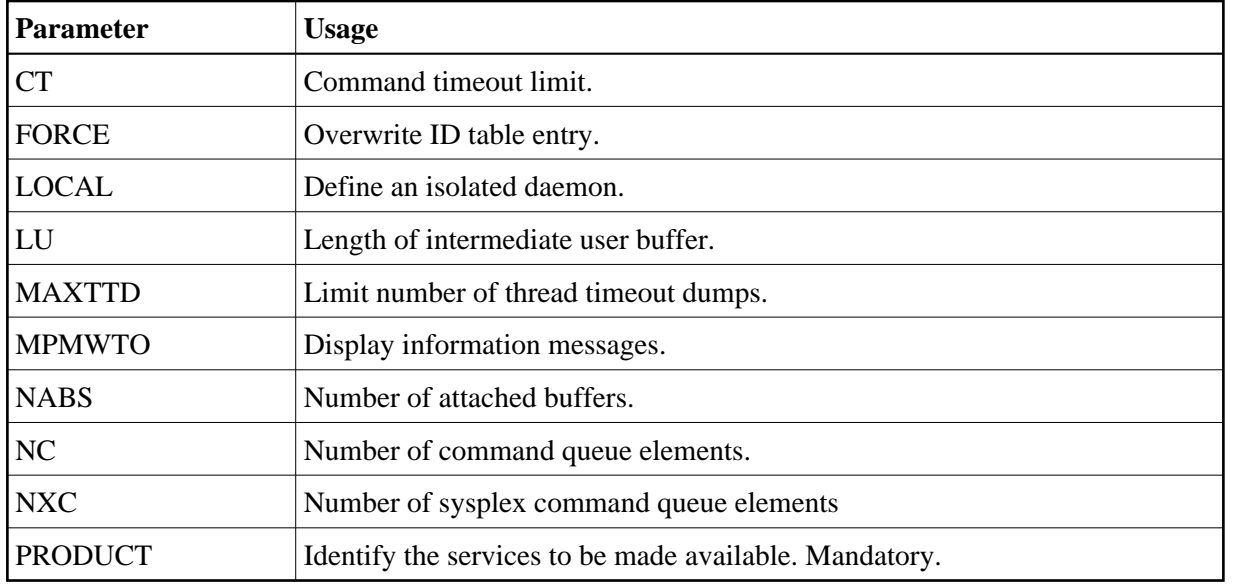

## <span id="page-0-0"></span>**CT – Command Timeout Limit**

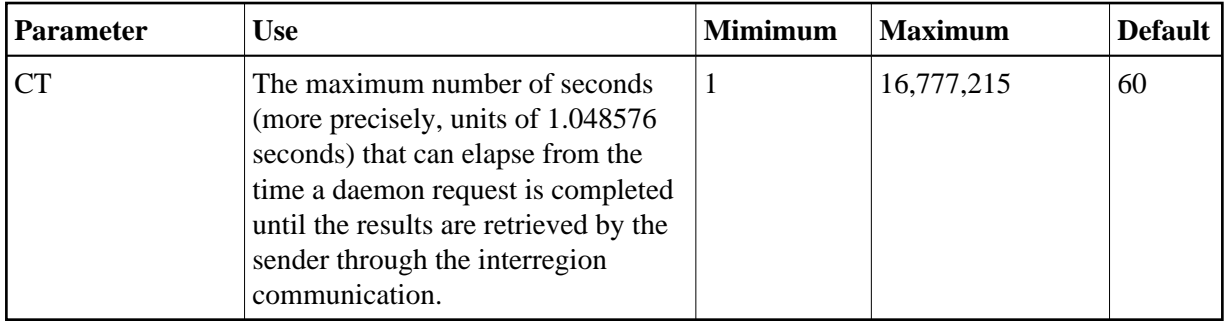

This parameter is used to prevent a request queue element (RQE) and attached buffer from being held indefinitely when a user with an outstanding request terminates abnormally.

Possible causes of a command timeout are

- address space is swapped out or cannot be dispatched;
- the task is cancelled or ABENDed;
- <span id="page-0-1"></span> $\bullet$  the task has low priority in a high-activity system.

## **FORCE – Overwrite ID Table Entry**

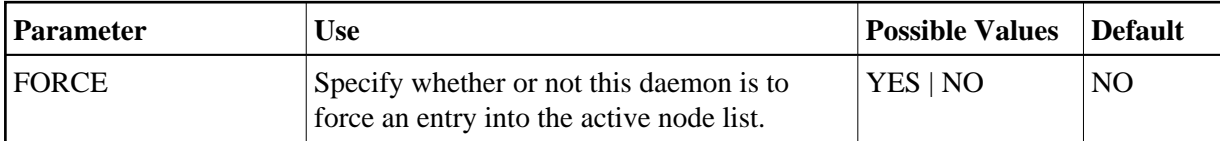

Possible values:

FORCE=YES: Force an active entry, if one is available.

FORCE=YES is usually not required. However, it may be needed if the previous daemon session ended abnormally, leaving the old entry in the active node list. Use this setting carefully.

FORCE=NO: Causes an error if the node used by this daemon already appears in the active node list.

### <span id="page-1-0"></span>**LOCAL - Define an Isolated Daemon**

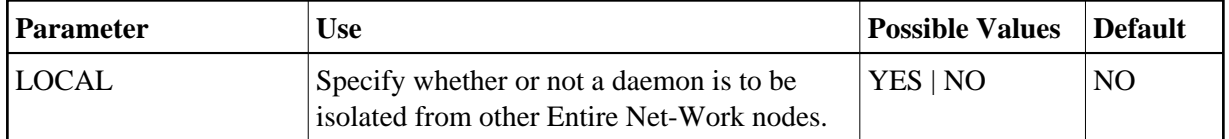

Possible values:

- LOCAL=YES: Isolates this daemon from other Entire Net-Work nodes.
- LOCAL=NO: The daemon can receive calls from other Entire Net-Work nodes.

## <span id="page-1-1"></span>**LU – Length of Intermediate User Buffer**

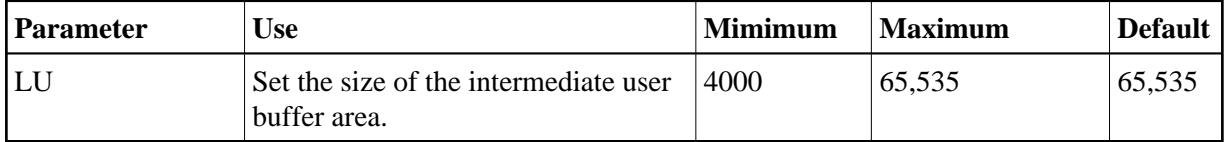

The size specified must be large enough to accommodate all control information for commands passed to the node.

An error occurs if the LU parameter specifies a value greater than the byte count implied by the NAB parameter. If you change either parameter value, you may have to change them both.

#### <span id="page-1-2"></span>**MAXTTD – Limit Number of Thread Timeout Dumps**

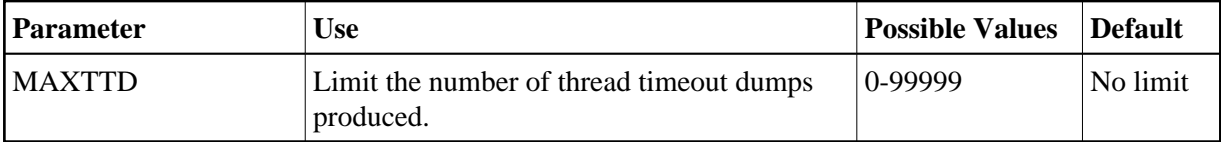

When the SYSCO daemon loses contact with a database it issues message "CORD045E Thread Timeout", and produces a dump of internal control blocks for diagnostic purposes. Since a thread timeout is often a normal response, the dumps are usually not required, and can fill dump / listing files. MAXTTD can be used to limit the number of thread timeout dumps produced. If MAXTTD=0 is specified, all thread timeout dumps will be eliminated.

### <span id="page-2-0"></span>**MPMWTO – Display Information Messages**

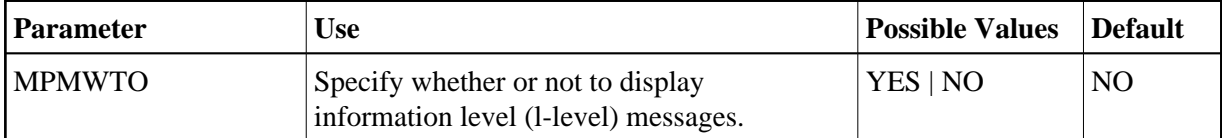

By default, information level (I-level) messages are suppressed.

### <span id="page-2-1"></span>**NABS – Number of Attached Buffers**

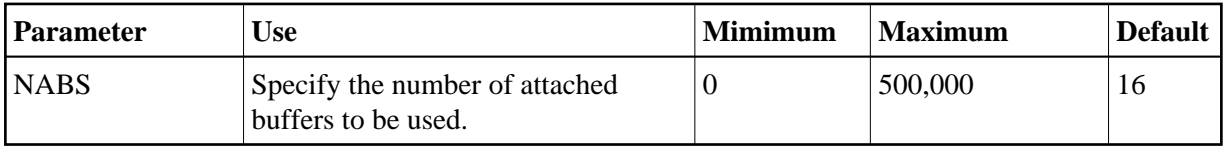

An attached buffer is an internal buffer used for communication with the daemon.

For Adabas System Coordinator, this is an optional parameter that defines the number of attached buffers to be used for receiving requests from clients or from other daemon peers.

An attached buffer pool is allocated with a size equal to the value of the NABS parameter multiplied by 4096 bytes.

## <span id="page-2-2"></span>**NC - Number of Command Queue Elements**

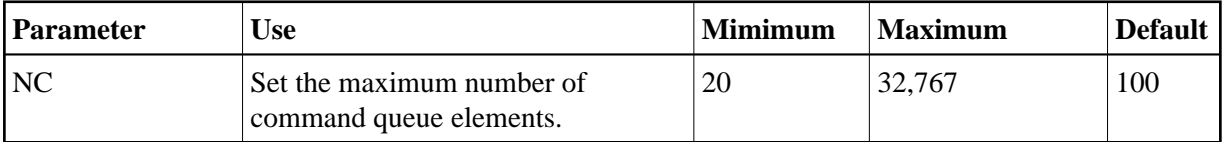

The maximum number of command queue elements (CQEs) that can be processed simultaneously by this daemon.

#### <span id="page-2-3"></span>**NXC - Number of Sysplex Command Queue Elements**

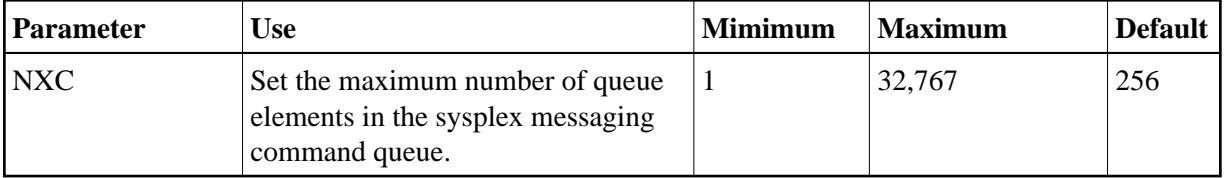

This parameter is used only for multi-system daemons using XCF messaging, or for full Parallel Systems daemons using dynamic transaction routing (DTR). The default value will be sufficient for most sites.

#### <span id="page-3-0"></span>**PRODUCT - Identify the Services to be Made Available**

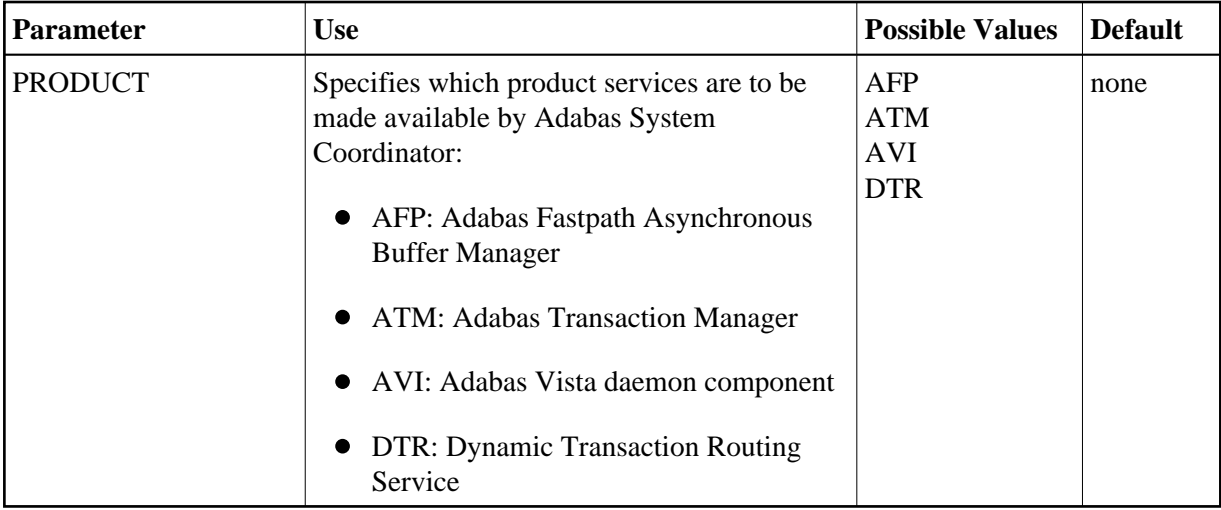

This parameter is used once for each service that is to be made available by the daemon.

Sites that use Adabas Fastpath will also require PRODUCT=AFP. Sites that use Adabas Vista or Adabas Transaction Manager and wish to support dynamic transaction routing in a clustered application will require PRODUCT=AVI and/or PRODUCT=ATM.